Голові спеціалізованої вченої ради К26.062.13 у Національному авіаційному університеті МОН України Железняку О.О. 03058, м. Київ, просп. Космонавта Комарова, 1, НАУ.

## ВІДГУК ОФІЦІЙНОГО ОПОНЕНТА

Доктора фізико-математичних наук, професора, головного наукового співробітника Головної астрономічної обсерваторії Національної академії наук України Відьмаченка Анатолія Петровича на дисертаційну роботу Мозгової Альони Михайлівни «Речовинний склад вибраних метеорів за дистанційними спектральними спостереженнями», представлену на здобуття наукового ступеня кандидата фізико-математичних наук за спеціальністю 05.07.12 - Дистанційні аерокосмічні дослідження.

Актуальність теми дисертації. Спектр кожного метеорного явища є великою науковою цінністю. Адже кожен з них це дуже короткочасне явище, і тому отримати хороший метеорний спектр досить складно через необхідність застосування високочутливих пристроїв з якісними дисперсійними елементами при тривалих спостереженнях за якомога більшими ділянками неба. Оскільки метеорні тіла є продуктами розпаду фрагментів астероїдів і кометних ядер. Тому цінність вивчення такої речовини зумовлена тим, що кожен фрагмент метеороїдної речовини є однією з можливостей дослідження залишків речовини, яка могла утворитися ще при формуванні планет Сонячної системи, та про умови, що мали місце на початковому етапі її формування.

І дослідження хімічного складу первинної метеороїдної речовини за спектральними даними дозволяє отримати інформацію про умови світіння, збудження і послідуючу іонізацію метеорної плазми, її температуру, процеси абляції, фізико-хімічні процеси, що відбуваються в час метеорних явищ в атмосфері Землі, маси метеороїдів, причини і характер виникнення спалахів, якісний і кількісний хімічний склад метеорного тіла, а, отже, і про тугоплавку складову ядер комет і астероїдів. Тому спектроскопія метеорів залишається перспективним методом дослідження властивостей метеороїдів та таких їх батьківських тіл, як астероїди і кометні ядра. І у зв'язку з цим, дослідження метеорних спектрів залишається актуальною науковою задачею.

Метою представленої дисертаційної роботи є визначення хімічного складу метеороїдної речовини за спектральними спостереженнями вибраних метеорів. Для цього перед дисертантом постали наступні завдання:

1. Визначати хімічний склад метеороїдних тіл шляхом ідентифікації спектральних ліній у фотографічних спектрах метеорів.

2. Оцінити значення ефективної температури збудження атомів заліза FeI в метеорній комі та ії зміну з висотою за результатами спостережень.

3. Створити каталог ліній спектральних мультиплетів FeI і FeII та MgI і MgII, які спостерігались в метеорних спектрах, і побудувати на його основі діаграми Гротріана.

Дисертанту вдалося отримати такі нові наукові результати.

1. На основі аналізу фотографічних спектрів досліджено фізичні характеристики трьох спорадичних метеорів (2 і 27 серпня 2011 р. та 20 лютого 2012 р.) і одного метеора з потоку Персеїди (11 серпня 2012 р.).

2. За спектрами вказаних метеорів визначено речовинний склад метеороїдних тіл. Найінтенсивніші лінії в метеорних спектрах належать атомам CrI, FeI, MgI, SiI, AlI, MnI, CaI, TiI, NaI, іонам FeII, CaII, MgII, TiII, SiII, які характерні для залізних і залізо-силікатних метеороїдів.

3. Створено каталог спостережених емісійних ліній у спектрі кожного з метеорів, який містить спостережену і теоретичну довжини хвиль емісійних ліній, назву атому і номер мультиплету, інтенсивність ліній у відносних та абсолютних одиницях.

4. В наближенні стану термодинамічної рівноваги та больцманівського розподілу населеності рівнів, дисертантом визначено ефективну температуру збудження атомів FeI та кількість

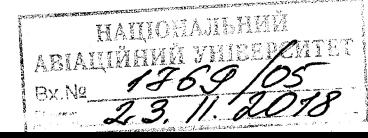

випромінюючих атомів FeI в метеорній комі за дослідженнями метеорного спектру, який спостерігався 2.08.2011; отримано криву блиску у спектральній лінії заліза FeI (2) ( $\lambda$ 442.7 нм).

5. Виявлено нелінійну зміну температури метеороїдного тіла, спостереженого 2.08.2011, з висотою та з часом; відмічено підвищення температури збудження атомів FeI перед і відразу після спалахів, та її зниження безпосередньо в час спалахів; це є ознакою руйнування метеороїда з подальшим викиданням речовини.

Крім того, дисертантом удосконалено каталог для 329 ліній спектральних мультиплетів атомів заліза FeI, 23 ліній іонів заліза FeII, 12 ліній атомів магнію MgI і 4 ліній іонів магнію MgII, який містить практично всі необхідні дані для ідентифікації спектральних ліній та кількісного аналізу спектрів метеорів за зведеними даними існуючих каталогів спектральних ліній хімічних елементів. Також каталог доповнено діаграмами Гротріана для ліній мультиплетів заліза FeI і магнію MgI, які відображають переходи між електронними станами цих хімічних елементів. На основі сучасних методів обробки спектрів метеорних явищ, подальший розвиток отримали дослідження спектрів двох метеорів потоку Оріоніди (21 і 22 жовтня 1958 р.) і одного метеору потоку Персеїди (10.08.1965).

Практичне значення одержаних результатів. Отримані при обробці представлених в роботі метеорних спектрів результати, є досить цінними для фундаментальних наукових досліджень фізико-хімічних властивостей метеороїдної речовини. Підготовлений в роботі каталог спектральних ліній для мультиплетів хімічних елементів та діаграми Гротріана - можуть бути використані іншими науковцями при аналізі метеорних явищ. Адже дані про хімічний склад метеороїдів є дуже важливими при розгляді питань космогонії і хімічної еволюції Сонячної системи.

Структура дисертаційної роботи. Представлена робота складається з переліку умовних позначень і скорочень, вступу, чотирьох розділів, висновків, списку використаних джерел, додатків. Загальний обсяг дисертації становить 163 сторінки, у тому числі 127 сторінок основного тексту, 37 рисунків, з них 8 рисунків подано на окремих сторінках, 7 таблиць, списку літературних джерел обсягом 138 найменувань, що викладено на 16 сторінках, та додатків, викладених на 20 сторінках.

Розділ 1 (Спектри метеорів) містить огляд публікацій за тематикою досліджень; тут розглянуто основні хімічні елементи, які ототожнені в метеорних спектрах; описано особливості метеорних спектрів з потоку Персеїди; представлено класифікації метеорних спектрів та здійснено порівняння їх спектрів зі спектрами комет.

Розділ 2. Методи спостережень метеорів та їх обробки. У цьому розділі наведено характеристики астрономічних інструментів і фотоматеріалів, що використовуються для отримання метеорних спектрів; розглянуто особливості застосування оптичних призм і дифракційних граток; описано фотографічні методи отримання і дослідження метеорних спектрів, ідентифікації спектральних ліній, використання методу кривих росту для визначення температури збудження атомів і концентрації атомів та іонів хімічних елементів у метеорній плазмі.

фотографічних спектрів вибраних метеорів) У Розділі 3 (Результати досліджень представлено результати досліджень фотографічних спектрів метеорів, отриманих 21 і 22 жовтня 1958 р., 10.08.1965, 2 і 27 серпня 2011 р., 20 лютого і 11 серпня 2012 р. за допомогою метеорних патрулів, розташованих в Ашхабадській астрофізичній лабораторії, на спостережній станції обсерваторії обсерваторії Астрономічній та  $\, {\bf B}$ Крижанівка астрономічної Одеської Астрономічного інституту Академії наук Чеської Республіки в м. Ондржейов. Три з цих спектрів були отримані з оптичною призмою і їх фіксацією на фотоплівці, а чотири - з дифракційними гратками та фотопластинками. Описано етапи фотометричної і спектральної обробки спектрів досліджених метеорів; приведено спектрограми, за якими здійснювалося ототожнення спектральних ліній. Результати ідентифікації виявлених спектральних ліній у спектрах досліджених метеорів наведено в додатках до дисертації. Також проаналізовано зміну метеорних спектрів з висотою і з часом, та представлено результати визначення температури збудження атомів заліза FeI в метеорній комі за спектром 2.08.2011.

У Розділ 4 (Каталог мультиплетів і діаграми Гротріана) описано мультиплетну структуру метеорних спектрів. Увага акцентується на важливості створення каталогу спектральних ліній мультиплетів тих хімічних елементів, які спостерігаються в спектрах метеорів. У розділі представлено частину створеного каталогу, де містяться дані про лінії мультиплетів магнію MgI і MgII, а список ліній мультиплетів заліза FeI і Fe II - наведено у Додатках до дисертації; каталог доповнено діаграмами Гротріана, які показують дозволені переходи електронів між рівнями енергій в атомах, що супроводжують випромінювання в тому чи іншому мультиплеті в метеорних спектрах. Також, в Додатках до дисертації представлено досить повні діаграми Гротріана для FeI і MgI.

## Наведемо кілька зауважень до представленого тексту дисертації.

Назва роботи звучить так: «Речовинний склад вибраних метеорів ...»; однак метеор - це явище, а склад - слід визначати для конкретного тіла, тобто - метеороїда.

На стор. 34 абз.3: «Персеїди - найбільший метеорний потік в північній півкулі небесної сфери.» Слово «найбільший» не зовсім точно вказує на властивості потоку.

На стор. 37 абз. 1 знизу: «Харві [62] у своєму аналізі припускав больцманівський розподіл населеності рівнів і оптично тонке випромінювання.» вираз «оптично тонке випромінювання» не є до кінця зрозумілим у даному контексті і не поясненим ...

На стор. 44 маємо такі назви: «астероїд Ітокава», «кометою 81P/Wild 2», «комети 67P/Чурюмова-Герасименко» і т.п.; тобто назви комет і астероїдів навіть на одній сторінці пишуться то кирилицею, то латиницею; повинна бути однотипність у написанні назв.

На стор. 48 і 49 використане скорочення «ЕОП», а його розшифрування - електроннооптичний перетворювач - наведено лише пізніше - на стор. 54.

На стор. 51 і 52 у перших абзацах зверху - розміри позначені то у мкм, то в µт, а повинна бути однотипність.

У Додатку Л (на стор. 163) позначення на діаграмі наведені дуже малим шрифтом

У кількох випадках по тексту зустрічаються описки; наведемо деякі з них:

на стор. 36 абз.1 знизу: написано «У телевізійних спектрахлінії CaII ... », слід розділити ці слова; на стор. 39 абз.3 знизу: «...лінійі слабкий...», на стор. 50 абз.2 знизу: «променем світлаі оптичною», «починаючи звеличини діафрагми», на стор. 87 абз. 1 знизу «слабкі лініїдругого спектрального» - надруковані «лишні» літери або слова без пропусків. Таке ж зустрічається і ще в кількох випадках.

Зміст автореферату ідентичний основним положенням дисертації. Перелічені зауваження не знижують значущості виконаної роботи, яка є хорошим внеском по тематиці дослідження дисертаційного актуальність рецензованого Тому відзначаючи безсумнівну метеорів. дослідження, підтверджуючи позитивне і продуктивне рішення здобувачем поставлених задач, звертаючи увагу на теоретичну і практичну значущість дослідження Мозгової А.М., вважаю, що дистанційними спектральними вибраних метеорів за дисертація «Речовинний склад спостереженнями» відповідає всім вимогам ДАК МОН України, які висуваються до кандидатських дисертацій, а автор дисертації Мозгова Альона Михайлівна заслуговує присудження їй наукового ступеня кандидата фізико-математичних наук за спеціальністю 05.07.12 - Дистанційні аерокосмічні дослідження.

> Ідентифікаційний код 05417360

> > $M, H$  W $13$

Доктор фізико-математичних наук, професор, В.о. головного наукового співробітника Відділу Фізики субзоряних і планетних систем Головної астрономічної обсерваторії НАН України

Підпис Відьмаченка А.П. засвідчено ГОЛОВНА Вчений секретар ГАО НАН України - ФСТРОНОМІЧНА ОБСЕРВАТОРІЯ

20.11.2018

Відьмаченко А.П.

Свачій Л.М.